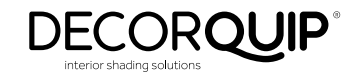

# **PLEATED BLIND LV BATTERY MOTOR 191699**

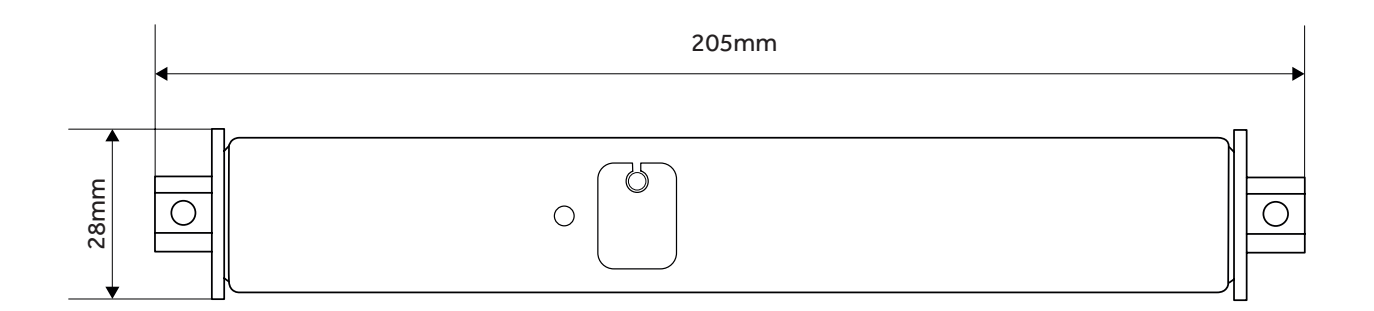

## **TECHNICAL SPECIFICATION**

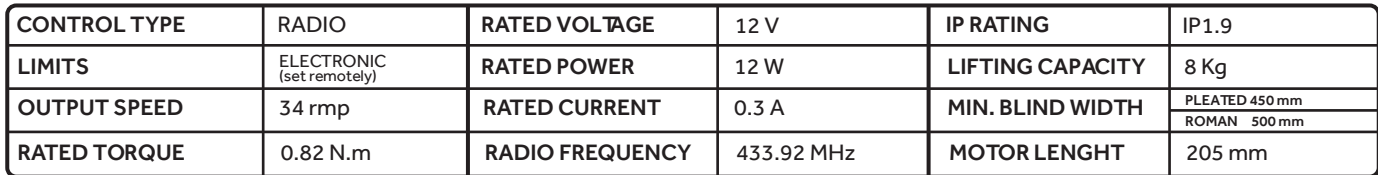

## FUNCTIONAL FEATURES

- Bi-Directional Functionality
- Electronic Limit Setting
- Jog Mode
- Program / Operation Button (P1)
- Three Speed Settings
- External Li-ion Battery attached by a wire
- Mains / Solar battery charging
- Mains power option with a power adapter
- Built-in Radio Receiver
- Favourite Stop Position
- Internally Stored Settings
- Pair with up to 10 Control Devices

## **PROGRAMMING INSTRUCTIONS** motive in City ROMAN/PLEATED LV BATTERY MOTOR

ROLLER BLIND 38 BATTERY/MAINS MOTOR

 $\overline{\phantom{0}}$ 

### 1a. BUTTON SPECIFICATION **BUTTON SPECIFICATION**

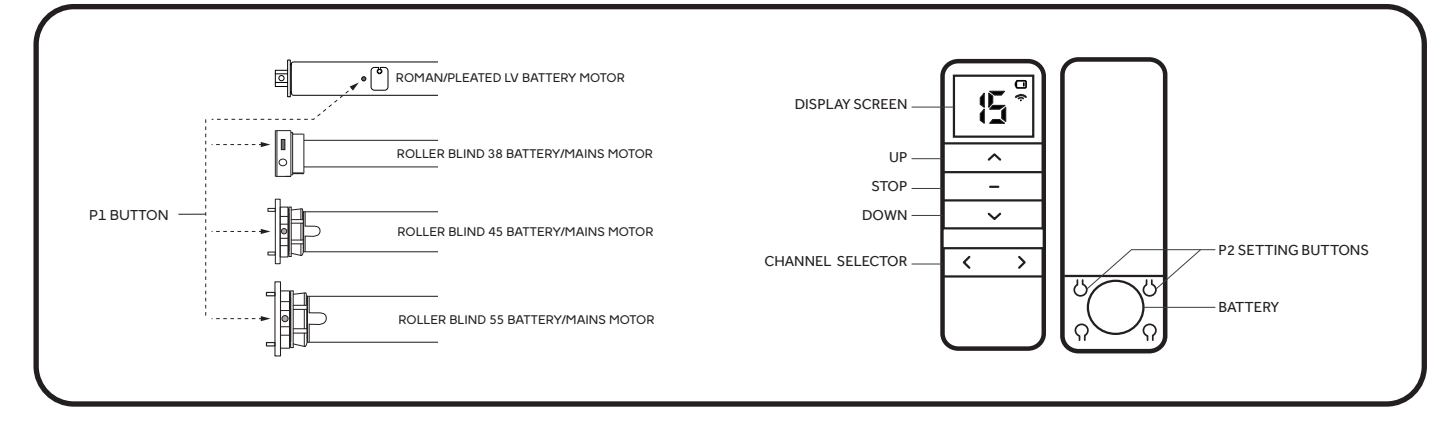

## 1b. P1 BUTTON SETTINGS **1. P1 BUTTON SETTINGS**

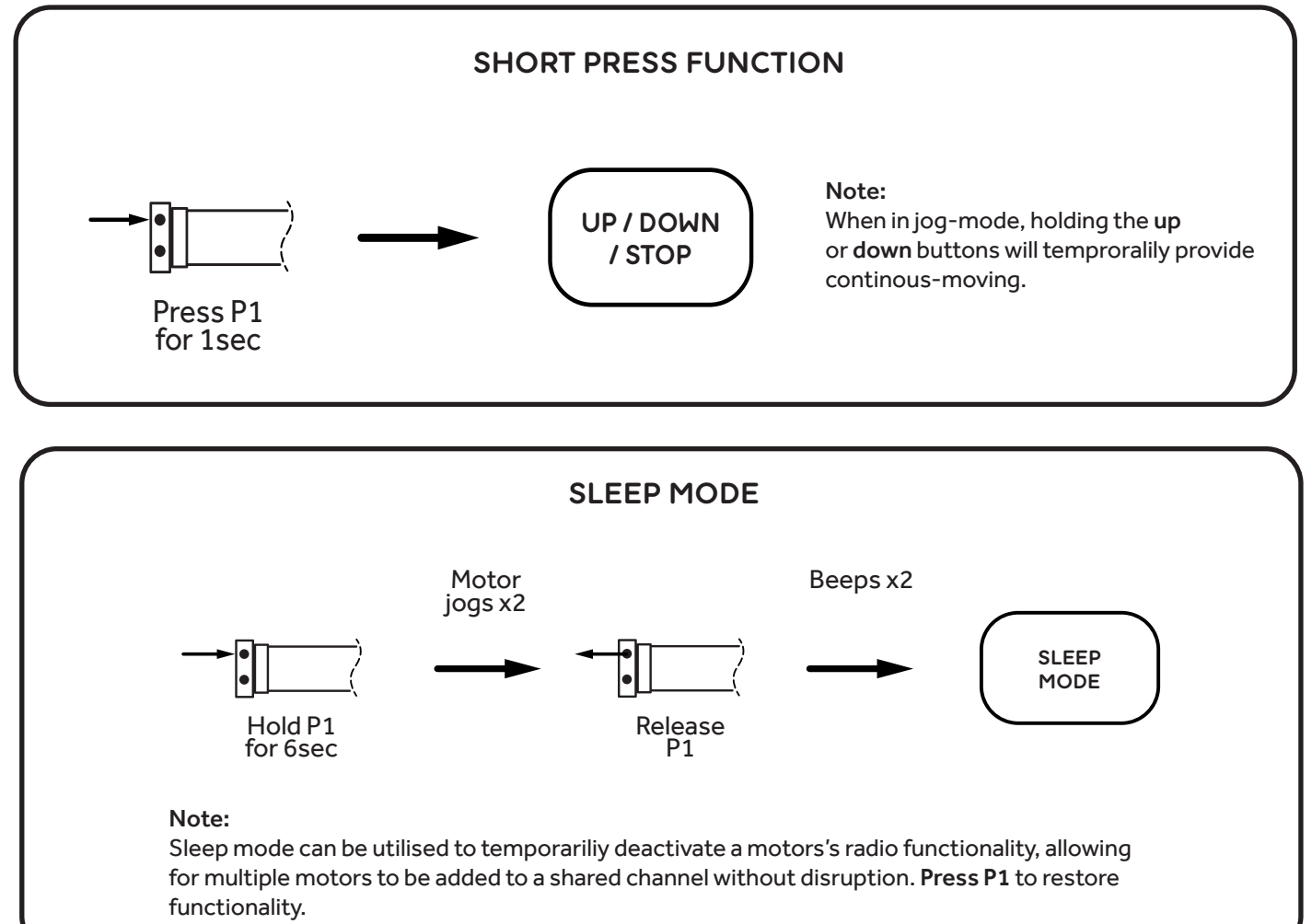

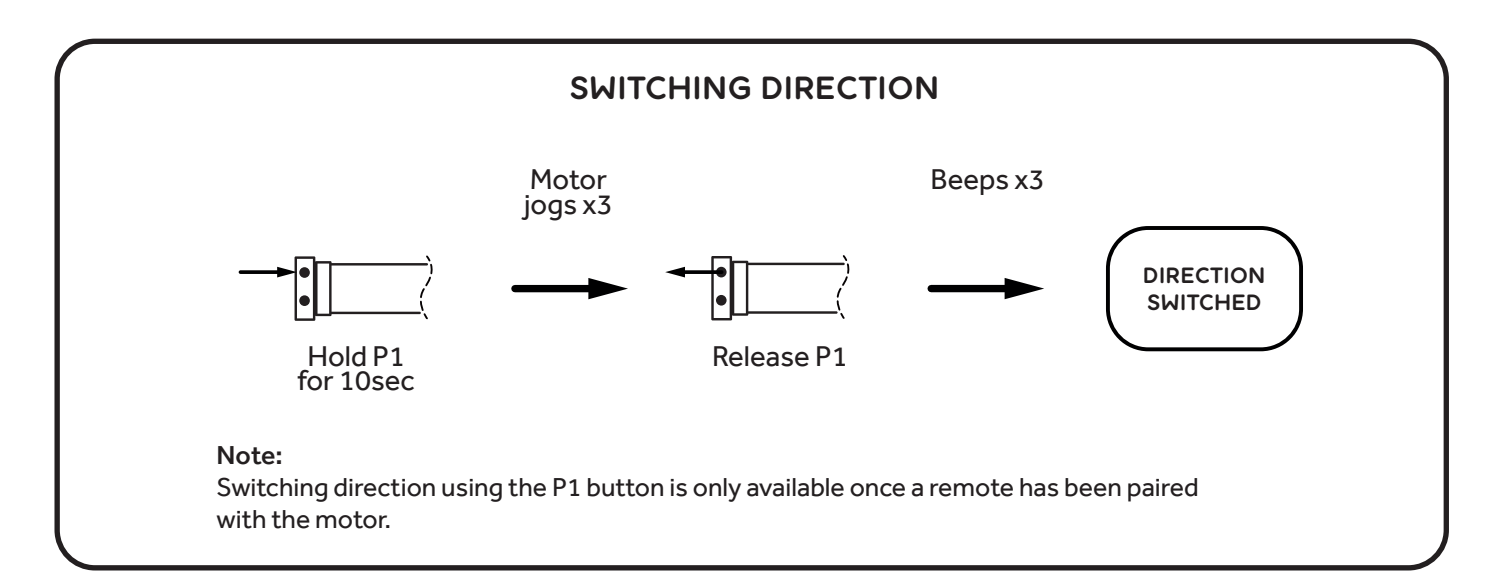

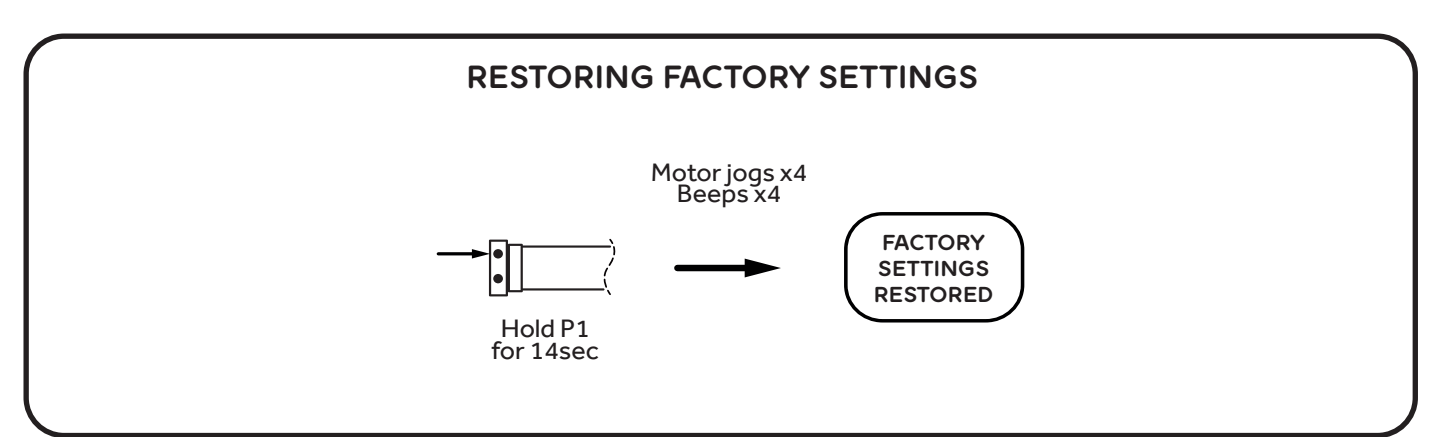

### WAICH THE VIDEO  $\cdots$ WATCH THE VIDEO

- OVERVIEW AND P1 FUNCTIONALITY DREAM RANGE PROGRAMMING INSTRUCTIONS

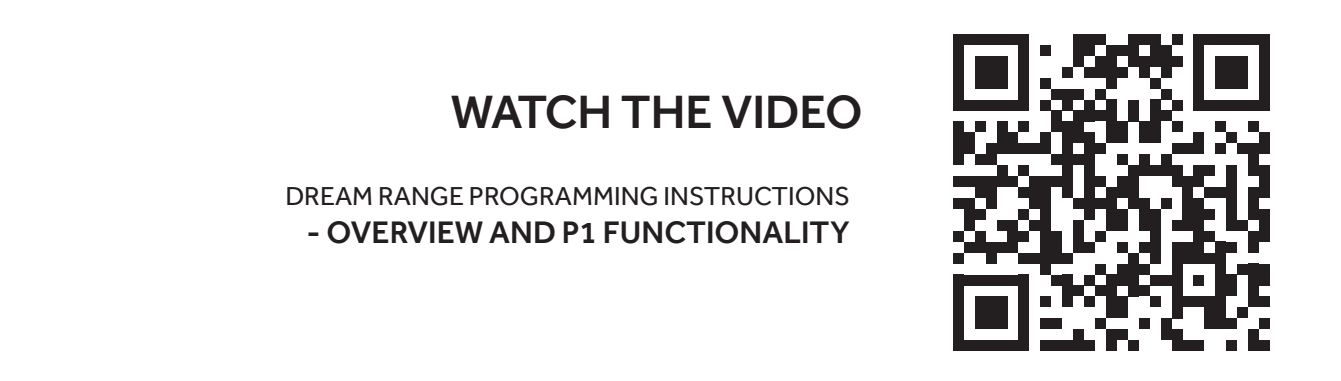

## 2. PAIRING A REMOTE AND INITIAL SETTINGS

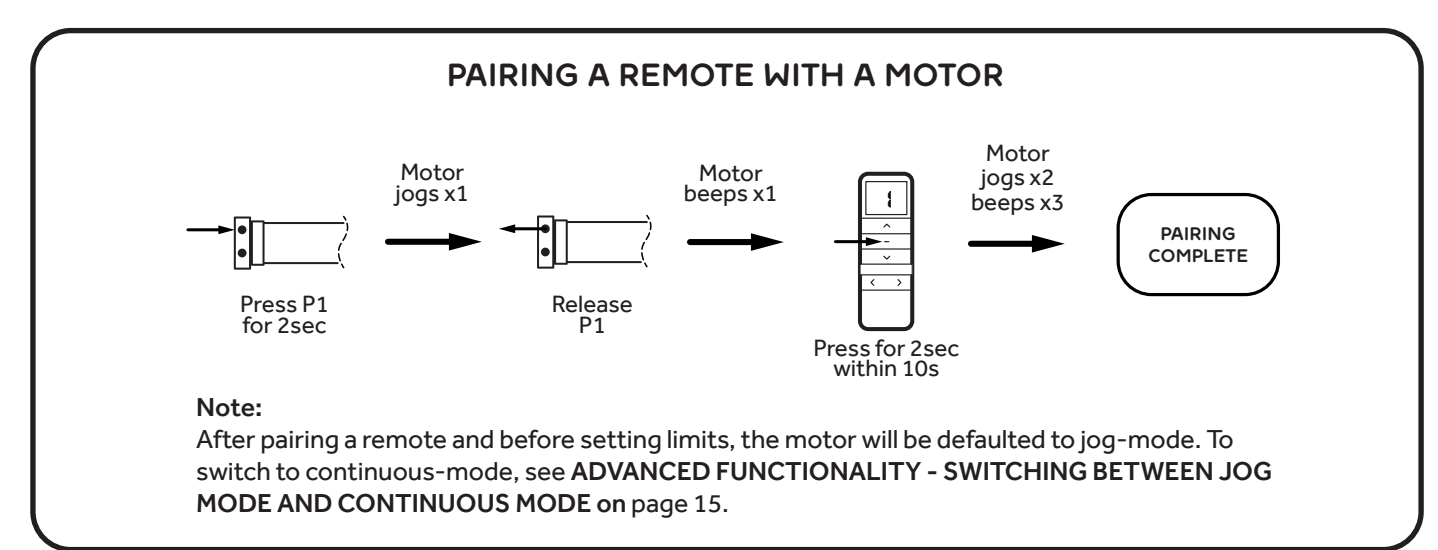

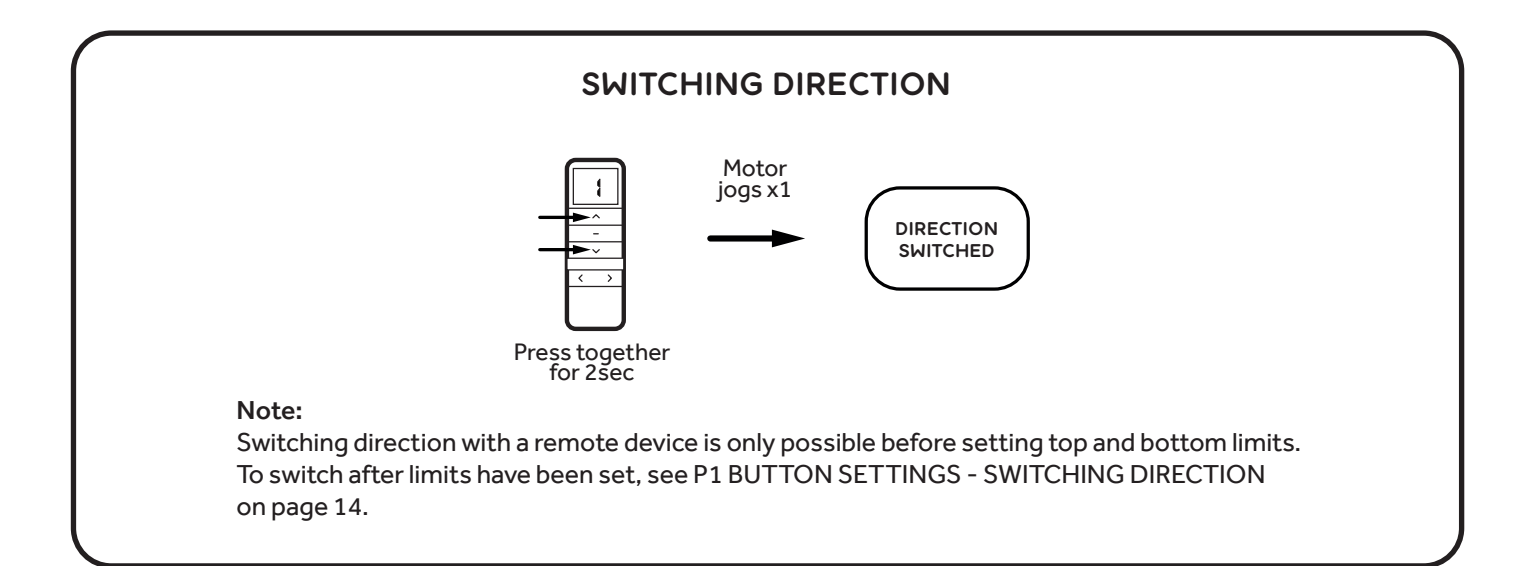

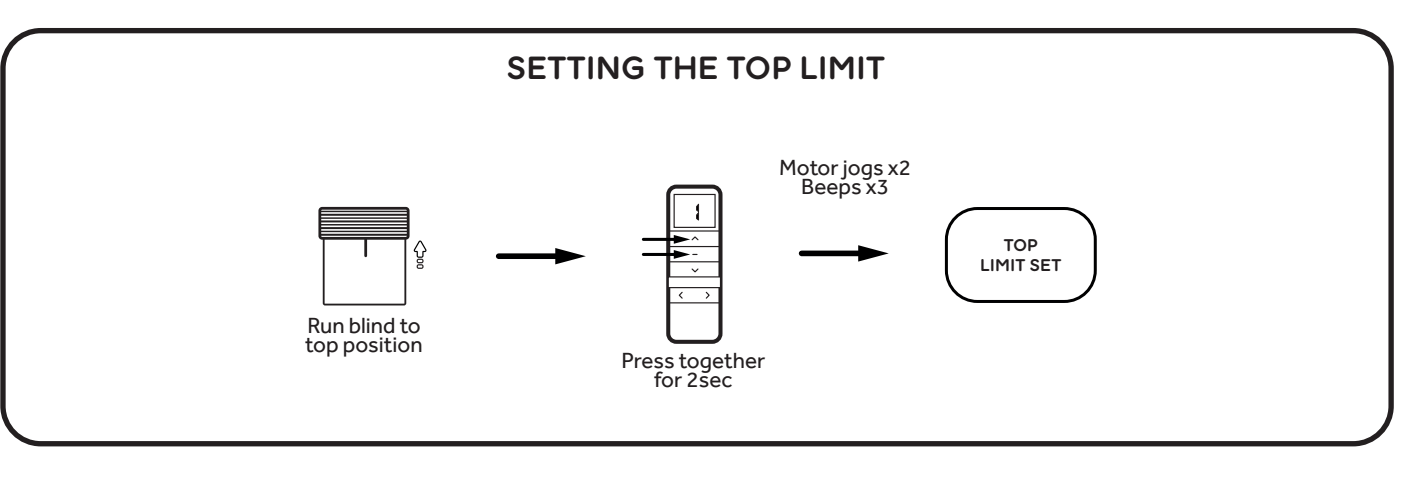

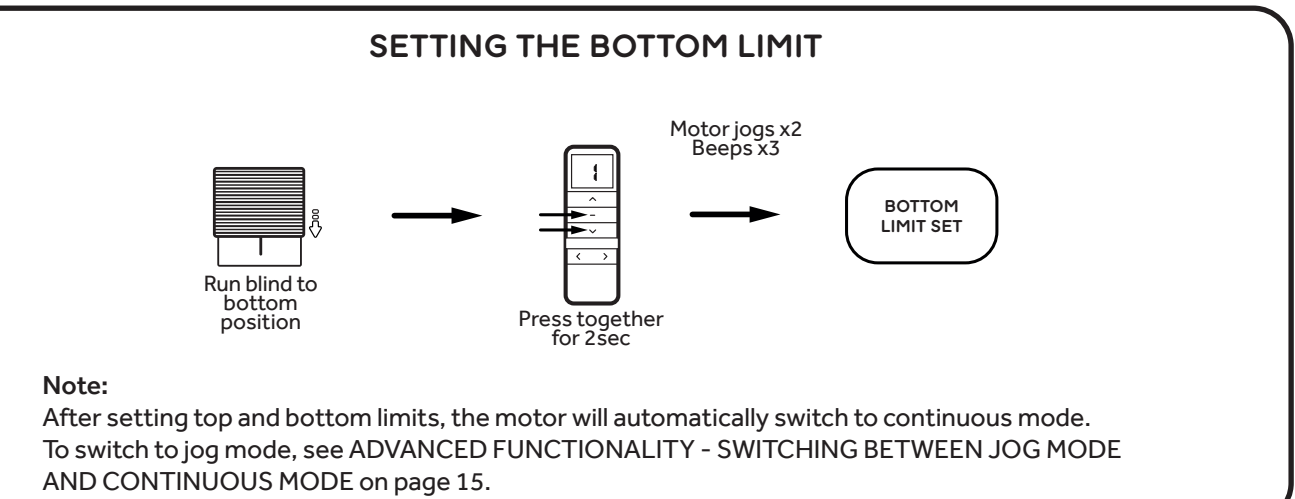

#### VISIT OUR YOUTHER CHANNEL of these instructions. Visit our YouTube channel for video equivalent WATCH THE VIDEO

DREAM RANGE PROGRAMMING INSTRUCTIONS DREAM RANGE PROGRAMMING INSTRUCTIONS - PAIRING A REMOTE AND INITIAL SETTINGS - PAIRING A REMOTE AND INITIAL SETTINGS

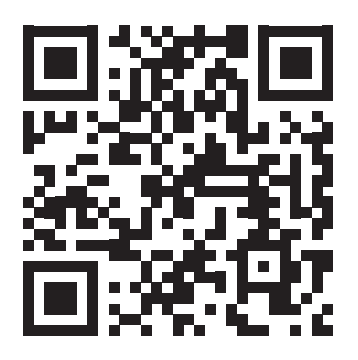

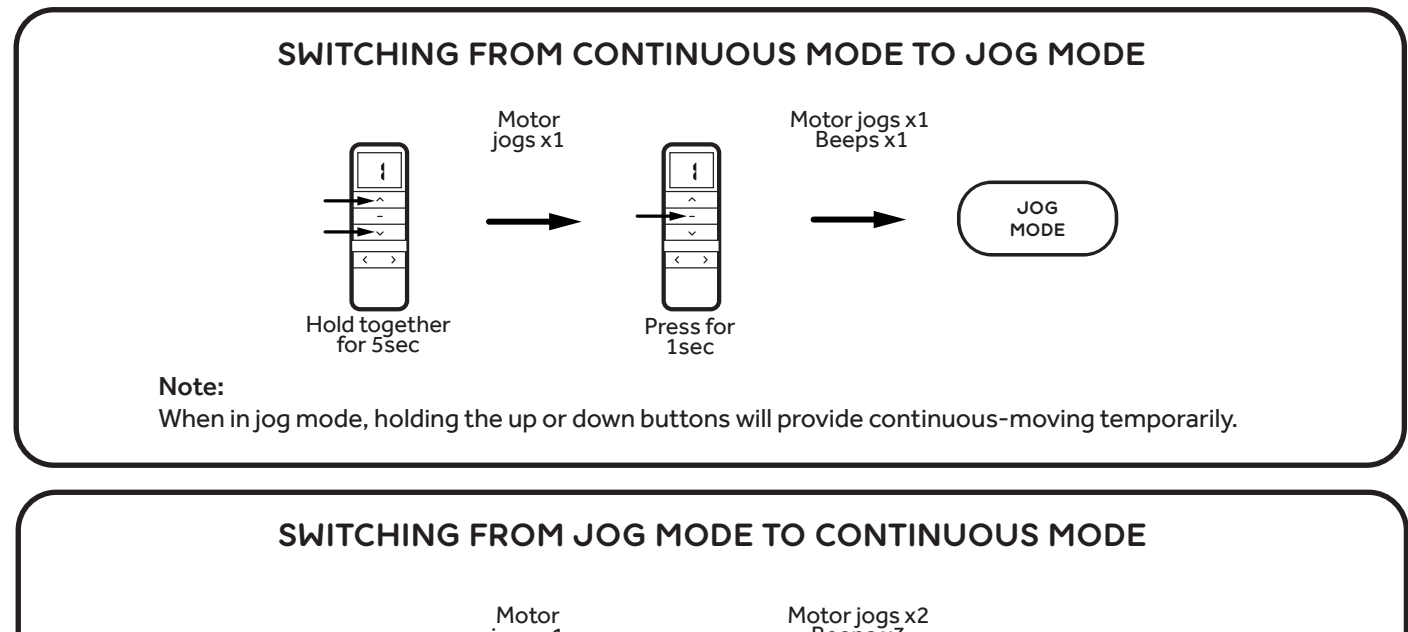

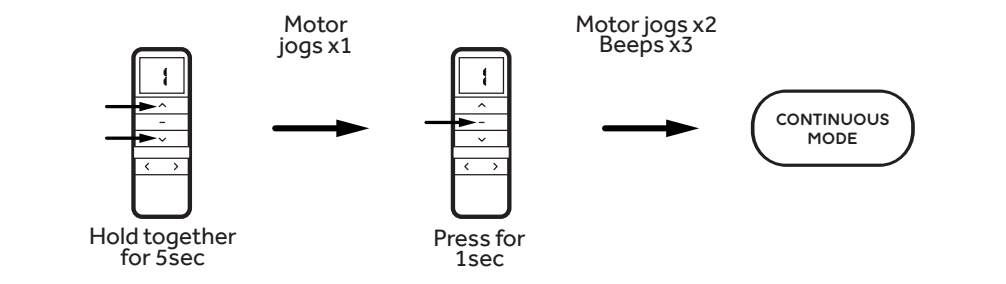

Note: Note: Note:

......<br>When in jog mode, holding the up or down buttons will provide continuous-moving temporarily.

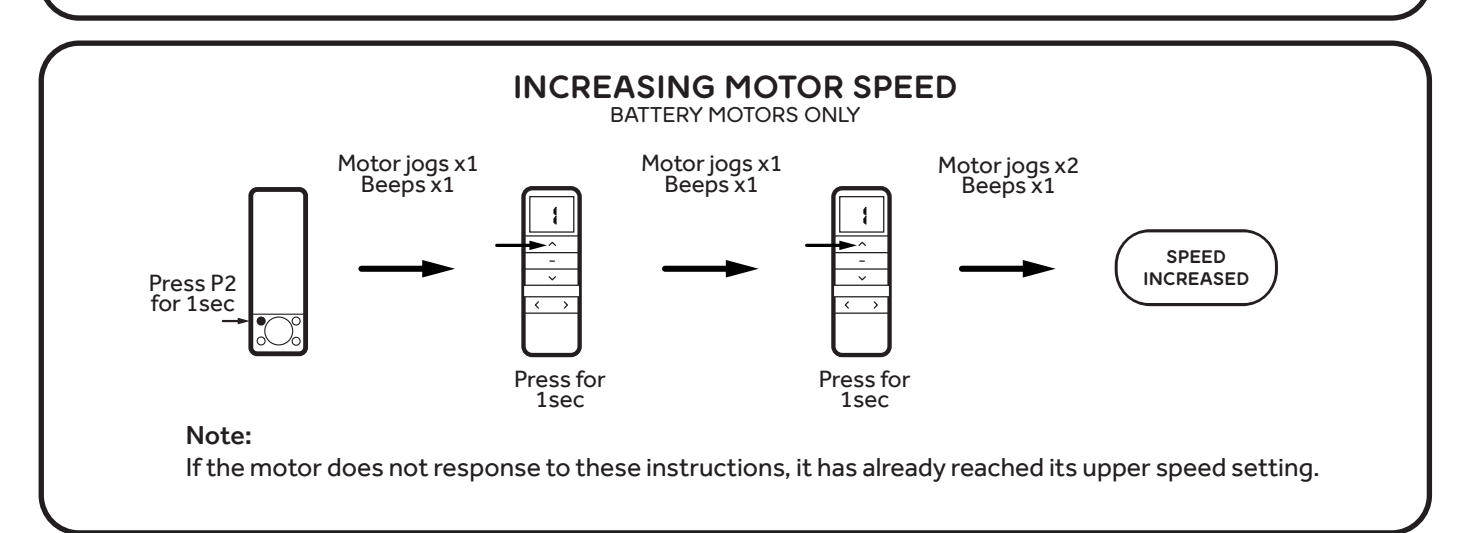

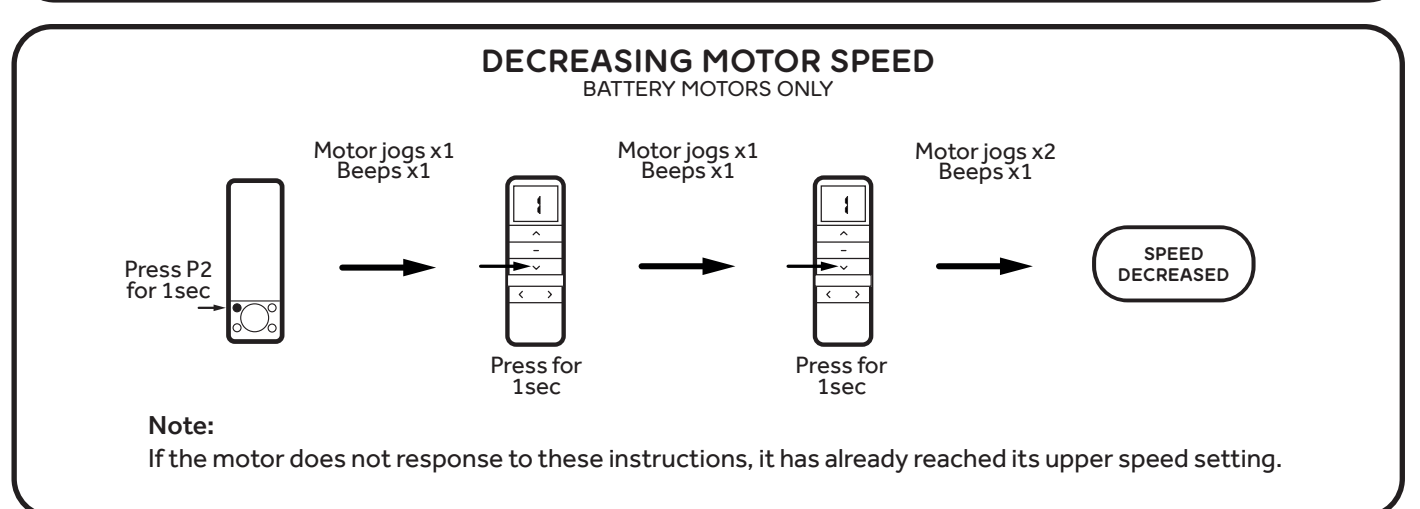

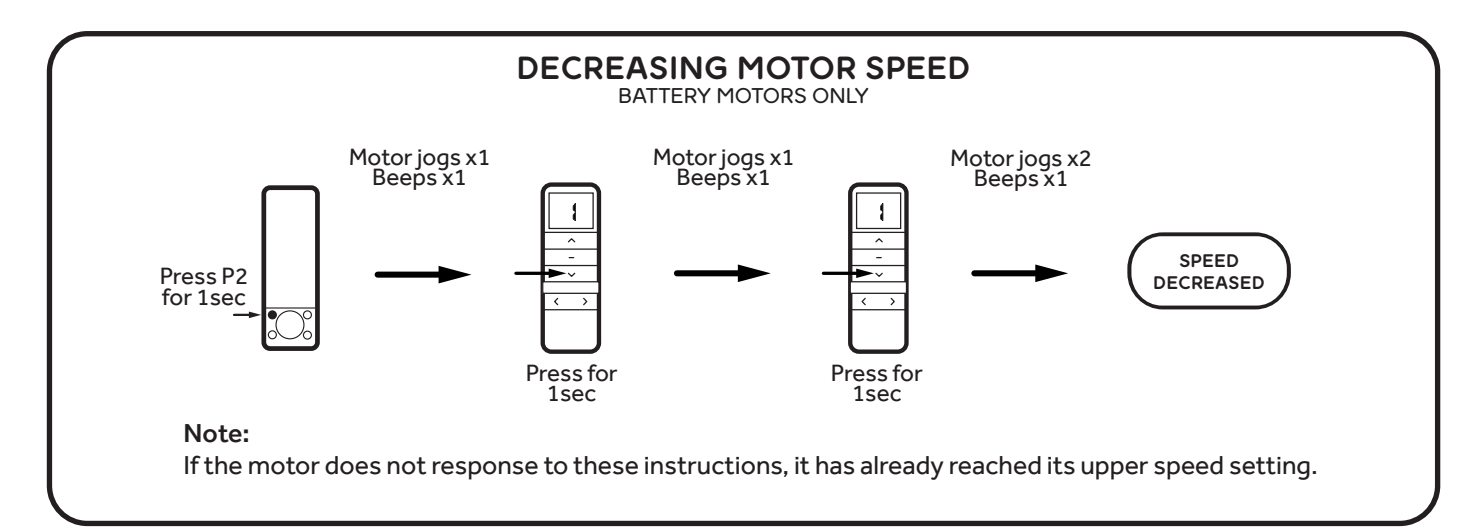

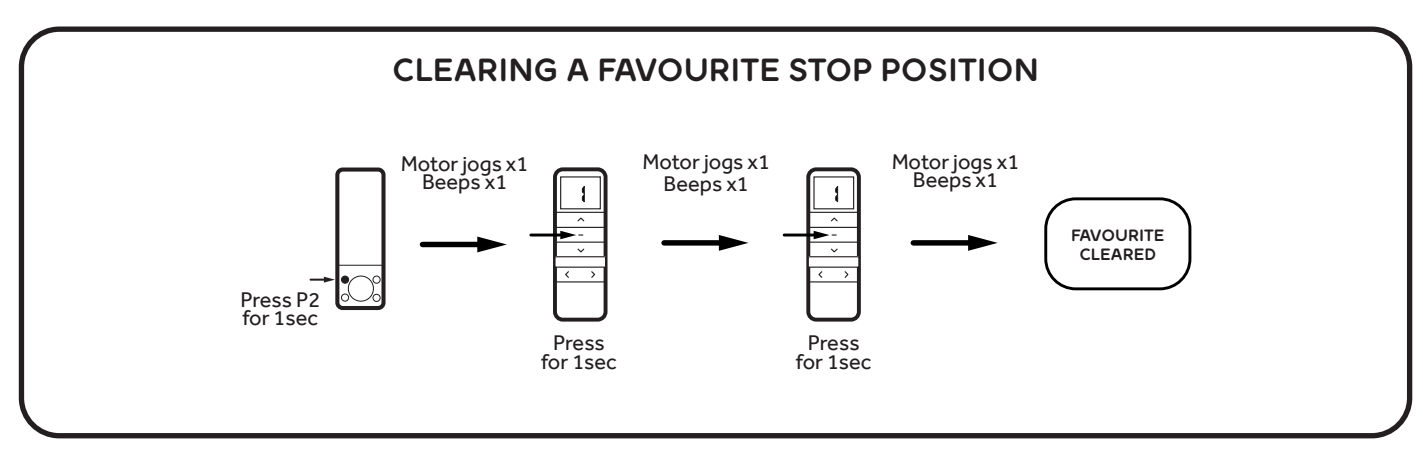

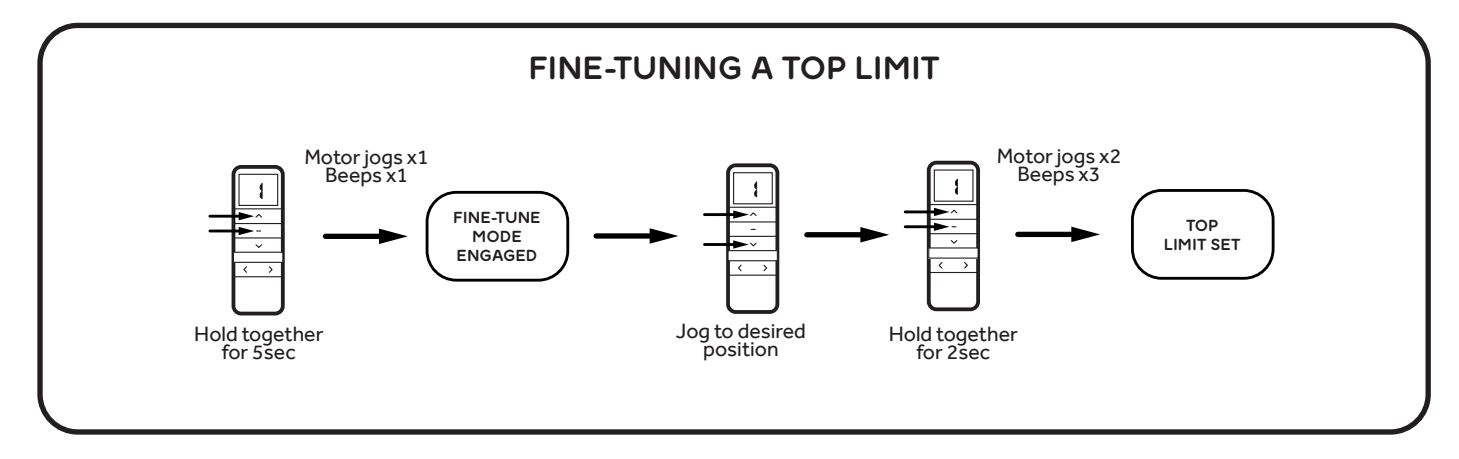

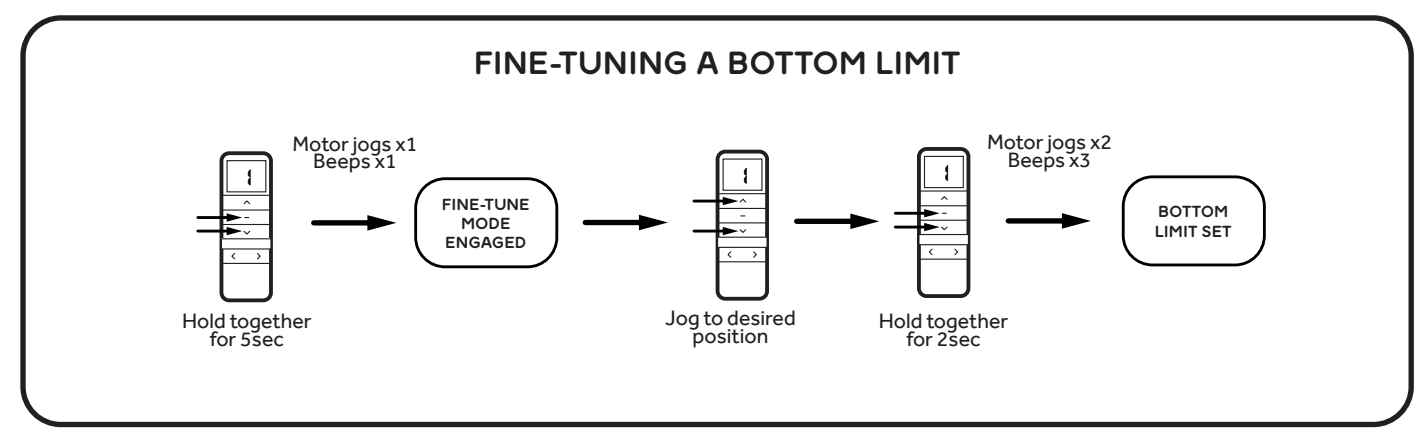

### $V = V \cup V$ isit our  $V$ ideo equivalent  $V$ WATCH THE VIDEO

## DREAM RANGE PROGRAMMING INSTRUCTIONS - ADVANCED FUNCTIONALITY

Get instant access to all information you'll ever need about our Dream Range motorisation and become an expert in minutes.

The Dream Range User's Guide is available for everyone to download and we encourage you to share it with your clients. Just scan the QR code, download or print the guide.

From basic product information and functionality to more advanced setup, our easy to follow and quick to complete step-by-step guide gives you or your clients an instant solution - no matter where you are.

Find out more about the Dream Range products - from battery motors and controls to smart home automation options, whatever bespoke solution you're looking to create - we've got you covered.

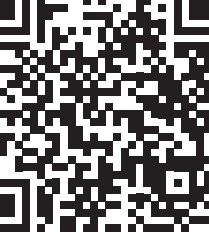

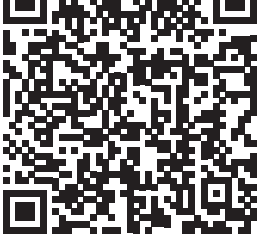

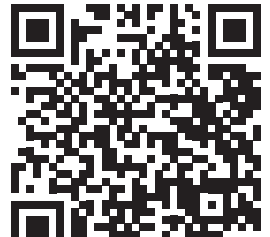

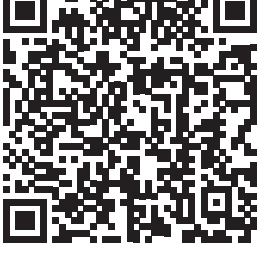

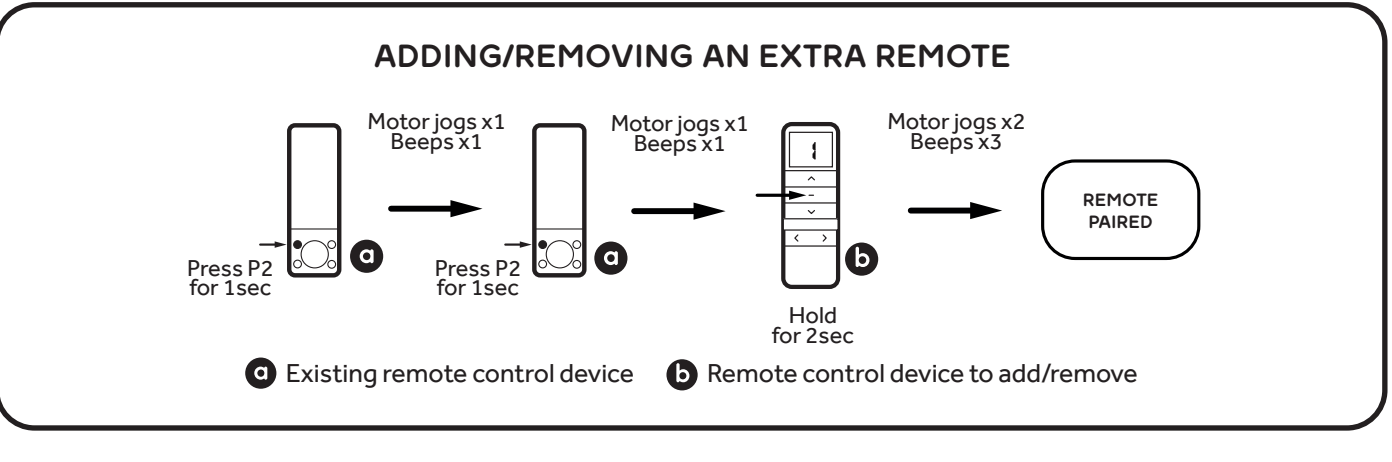